## **Polycom Soundpoint User Manual**

Recognizing the quirk ways to acquire this book polycom soundpoint user manual is additionally useful. You have remained in right site to start getting this info. acquire the polycom soundpoint user manual colleague that w

You could purchase lead polycom soundpoint user manual or get it as soon as feasible. You could speedily download this polycom soundpoint user manual after getting deal. So, later you require the ebook swiftly, you can str How to Configure the Polycom SoundPoint IP330 Configure IP address and SIP registration on Polycom IP phone Polycom IP phone Polycom SoundPoint - How to provision a Soundpoint 321 VOIP phone with R4 firmware How To Configu

Polycom IP6000 Unboxing and SetupHow to Program Polycom IP Phone Digitmap Polycom IP550 User Guide - Call Forwarding Setup Polycom VVX for VOIP se Polycom video conferencing Ubiquiti UVP Unboxing and Setup with FreePBX and Unifi Controller Call Center Training - Call Parameters - Empathy Connecting to Zoom Meeting from a Poly FreePBX Polycom Directory AutomationPolycom SoundPoint IP 335 -- How do I set up call forwarding? User Guide: Yealink W52P / Brennan IT Polycom SoundF

Polycom SoundPoint IP 450: Warm Transfer*Polycom Soundpoint User Manual* SoundPoint Pro is designed for you by Polycom—the World' snumber one provider of conferencing products. From small companies to the Fortune 500, fror

The Polycom®SoundPoint®IP 450 User Guide provides instructions for using your SoundPoint IP 450 phone. It will help you understand the phone' s features and help you perform the following tasks. •Perform basic tasks like p *Polycom® SoundPoint® IP 450 Phone User Guide*

Polycom®SoundPoint®IP 32x/33x User Guide . SoundPoint IP 32x/33 x User Guide ii Trademark Information . POLYCOM®, the Polycom logo and the names and marks associated with Polycom, Inc. and are registered and/or common law *Polycom® SoundPoint® IP 32x/33x User Guide*

User Guide for the SoundPoint IP®550 SIP 2.1 Polycom Inc. 4750 Willow Road Pleasanton, CA 94588-2708 USA No part of this document may be reproduced or transmitted in any form or by any means, electronic or mechanical, for

## *Soundpoint Pro SE225 User Guide - Polycom Support*

IP Phone Polycom SoundPoint IP 32x Quick User Manual. Ip 320,321,330,331,335 (2 pages) Telephone Polycom SoundPoint IP 331 Quick Reference Manual (2 pages) Summary of Contents Content • Phone overview How to change the vol *POLYCOM IP 331 USER MANUAL Pdf Download | ManualsLib*

*Polycom Soundpoint 450 Manual FULL Version HD Quality 450 ...* SoundPoint IP Backlit Expansion Module on page 5-1. If you require additional information or assistance with your new phone, contact your system administrator. User Guide for the SoundPoint IP 650 package: • Polycom SoundP

Polycom® SoundPoint® and the Polycom logo design are registered trademarks of Polycom, Inc. in the U.S. and various countries. All other trademarks are the property of their respective companies. This manual is also suitab *POLYCOM SOUNDPOINT IP 430 USER MANUAL Pdf Download ...*

*User Guide for the SoundPoint IP 330/320 Phone - Polycom*

Polycom VVX 201/101 Quick Start Guide; Polycom VVX 301/311 Quick User Guide; Polycom VVX 301/311 User Guide; Polycom VVX 301/311 User Guide; Polycom VVX 401/411 Quick User Guide; Polycom VVX 401/411 Quick Start Guide; Poly *Polycom Manuals and User Guides - 8x8 Support*

User Guide ®for the SoundPoint IP 670 Phone SIP 3.0.2 April, 2008 Edition 1725-12679-001 Rev. A SIP 3.0.2.. Page 2 As between the parties, Polycom, Inc. retains title to, and ownership of, all proprietary rights with respe

*POLYCOM SOUNDPOINT IP 670 SIP USER MANUAL Pdf Download ...* Polycom UC Software 4.0.1 for SoundPoint IP, SoundStation IP and Polycom VVX Business Media Phones [Split] Release Notes (PDF) 199 MB Release Notes (PDF) Dec 01, 2011 Polycom UC Software 3.3.5 for SoundPoint IP, SoundStati

*POLYCOM SOUNDPOINT IP 550 USER MANUAL Pdf Download ...*

Polycom SoundPoint 321 Pdf User Manuals. View online or download Polycom SoundPoint 321 Quick Manual, Configuring

*Polycom SoundPoint 321 Manuals*

the SoundPoint IP 550 phone or DC48V jack marked on the SoundPoint IP 560 phone. 3. Connect the country-specific AC cord to the power adapter. Power over Ethernet Using a regular CAT5 cable (optional a ccessory from Polyco *User Guide for the Polycom® SoundPoint IP® 550/560 Phone*

Database contains 15 Polycom SoundPoint IP 321 Manuals (available for free online viewing or downloading in PDF): Manual, Configuring, Short manual, Operation & user' smanual, Training manual, Administrator's manual, Quick

Read Or Download Polycom Soundpoint Ip 501 User Manual For FREE at THEDOGSTATIONCHICHESTER.CO.UK

*Polycom Soundpoint Ip 501 User Manual FULL Version HD ...*

*Polycom SoundPoint IP 321 Manuals and User Guides ...* Polycom IP Phone Manuals for SoundPoint, Soundstation & VVX Polycom (now known as Poly) has manufactured the high-end Soundpoint IP telephones, VVX phones and Soundstation conference phones for quite some time.

For more than 20 years, Network World has been the premier provider of information, intelligence and insight for network and IT executives responsible for the digital nervous systems of large organizations. Readers are res This book de-mystifies the technology behind video conferencing and provides single users and small enterprises with the information shall enterprises with the information they need to deploy video conferencing efficiently the hardware works, and businesses are more eager than ever to cut down on travel costs. \* Budget conscious methods for deploying Video over IP in small to medium enterprises \* Coverage of Cisco, Microsoft, Skype, AOL, Goo

*User Guide for the SoundPoint IP 550 - Polycom*

Read Or Download Polycom Soundpoint 450 Manual For FREE at ELEFECTORAYLEIGH.CL

The the bood of an operating Voice over IP network, and build your knowledge of the protocols and architectures used by this Internet telephony technology. With packet captures available on the time the phones boot involve nother standardized RTP and RTCP transmission Get familiar with Communications Systems H.323, SIP' swidely used predecessor Examine the Skinny Client Control Protocol used in Cisco VolP phones in networks on he works on la around the world

Ishort or secter a sterisk platform, you can deploy a state-of-the-art VoIP PBX on a low-cost PC or server for a fraction of the cost of conventional PBX systems. The only drawback to Asterisk is its notoriously poor docum rommunications solutions, from conferencing to call queuing, voicemail and fax to IVR. Leading Asterisk consultants Sterisk consultants Stefan Wintermeyer and Stephen Bosch draw on their extensive experience, presenting de naintainable dialplans Using Asterisk' sdiverse network and IP telephony protocols, audio codecs, audio codecs, and wire transports Configuring Asterisk' spowerful voicemail features Building asophisticated Interactive Voi to the latest versions of Asterisk Whether you' re a network professional, telephony expert, software developer, or power user, Practical Asterisk 1.4 and 1.6 will provide you with the most thorough detail and practical As

*User Guide for the Polycom® SoundPoint IP® 650 Phone*

View and Download Polycom user manual online. Polycom telephone pdf manual download. Also for: Ip 301, Ip 320, Ip 321, Ip 330, Ip 331, Ip 335, Ip 450, Ip 501, Ip 550, Ip 560, Ip 601, Ip 650, Ip 670. *POLYCOM USER MANUAL Pdf Download | ManualsLib*

## *Cloud Services - Polycom Support*

Authoritative, hands-on guidance for Skype Business administrators Mastering Skype for Business 2015 gives administrators 2015 gives administrators the comprehensive coverage they need to effectively utilize Skype for Busi security to telephony, cloud deployment, and troubleshooting, this guide provides the answers you need and the answers you need and the insight that will make your job easier. Sample automation scripts help streamline your novides the clear, explicit instructions you need to: Design, configure, and manage IM, voice mail, PBX, and Wolle Connect to Exchange and Volle Connect to Exchange and deploy Skype for Business in the doud Manage UC clien their mobile devices. Mastering Skype for Business 2015 helps you get Skype for Business up and running quickly, with hands-on guidance and expert insight.

For more than 20 years, Network World has been the premier provider of information, intelligence and insight for network and IT executives responsible for the digital nervous systems of large organizations. Readers are res This bestselling book is now the standard quide to building phone systems with Asterisk, the open source IP PBX that has traditional telephony providers running scared! Revised for the the weals how you can save money on e now to script A sterisk is so powerful, configuring it can seem tricky and difficult. This book steps you through the process of installing, configuring, and no more than rudimentary telecommunications knowledge. The book new chapter on using Asterisk with databases Coverage of features in Asterisk 1.4 A new appendix on dialplan functions A simplified installation chapter New simplified installation chapter New simplified SIP configurations

Design a complete Voice over IP (VoIP) or traditional PBX system with Asterisk, even if you have only basic telecommunications knowb odge. This bestselling guide makes it easy, with a detailed roadmap that shows you how to nowhedge to build a simple yet inclusive system. Integrate Asterisk with analog, VoIP, and digital telephony systems Build an interactive dialplan, using best practices for more advanced features Delve into voice mail opti (AMI) Plan for expansion by learning tools for building distributed systems

Now fully updated for Cisco′ snew CIPTV2 300-075 exam, Implementing Cisco IP Telephony and Video, Part 2 (CIPTV2) Foundation Learning Guide is your Cisco®authorized learning Guide is your Cisco®authorized learning Guide is Control Discovery, tail-end hop-off, Cisco Unified Survivable Remote Site Telephony, Enhanced Location Call Admission Call Admission Control (CAC) and Automated Alternate Routing (AAR), and important mobility features. The ne authors presents review questions to assess and reinforce your understanding. The authors present best practices based on Cisco Solutions Reference Network Designs, and illustrate operation and troubleshooting via confi multisite UC deployments Introduces best practice media architectures, including remote conferencing and centralized transcoding and centralized transcoding Thorough deployment of Cisco Video Communication Server and Expre Shows how to use Cisco UC Mobile and Remote Access Covers fallback methods for overcoming IP WAN failure Demonstrates NAT traversal for video and IM devices via VCS Expressway Introduces dynamic dial plan learning via GDPR

This is a practical guide for business and IT managers on implementing a Voice over IP telephone system

embraces it. If you need to take control of your telephony systems, move to Asterisk and see what the future of telecommunications looks like.

Copyright code : 161e85784e726ae44c1595c85b529930

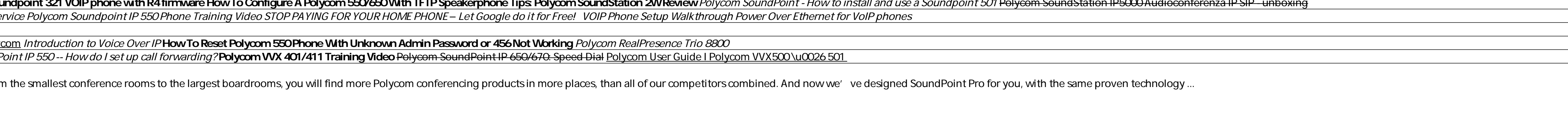

User Guide for the SoundPoint®P 330/320 Phone SIP 3.0 Polycom Inc. 4750 Willow Road Pleasanton, CA 94588-2708 USA No part of this document may be reproduced or transmitted in any form or by any means, electronic or mechani

Polycom SoundPoint 550 User Manual 116 pages. Related Manuals for Polycom SoundPoint IP 550. IP Phone Polycom SoundPoint IP 550 User Manual. Full-duplex, hands-free sip desktop phone (108 pages) IP Phone Polycom SoundPoint